# MANUAL DO

<sup>H</sup>ATS<sup>A</sup>

P

W

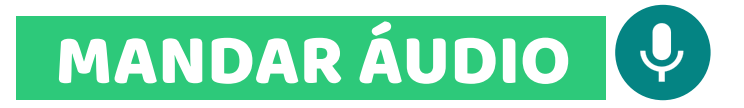

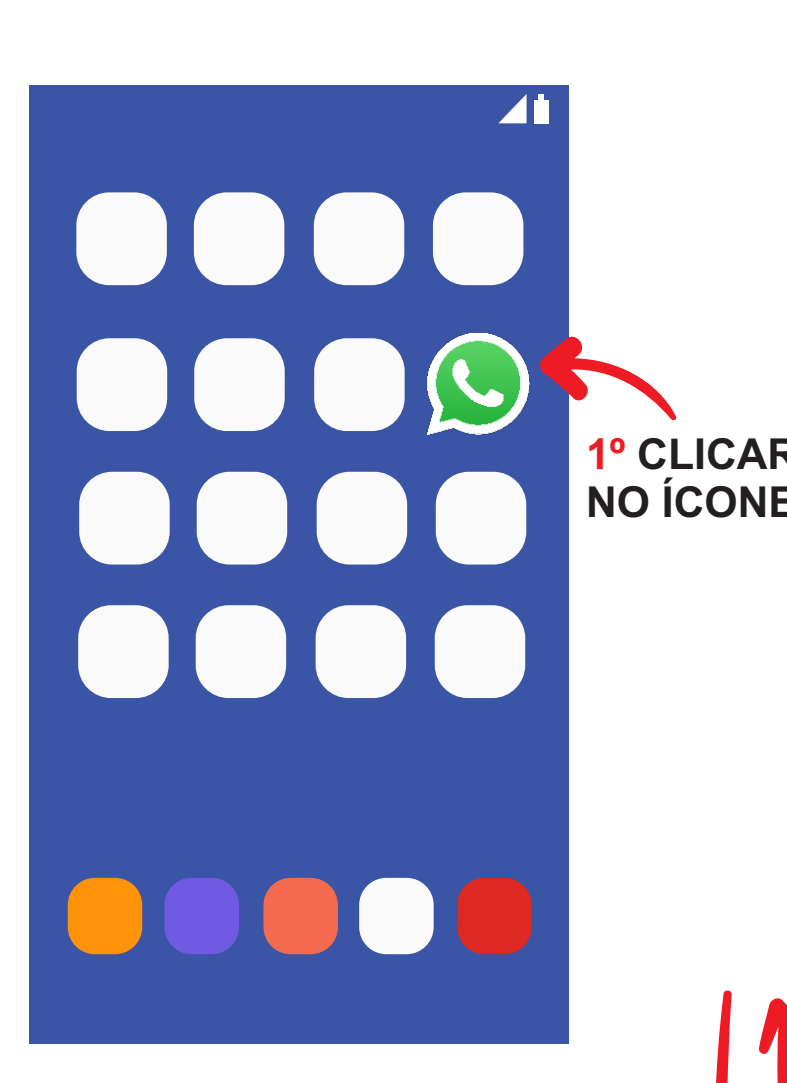

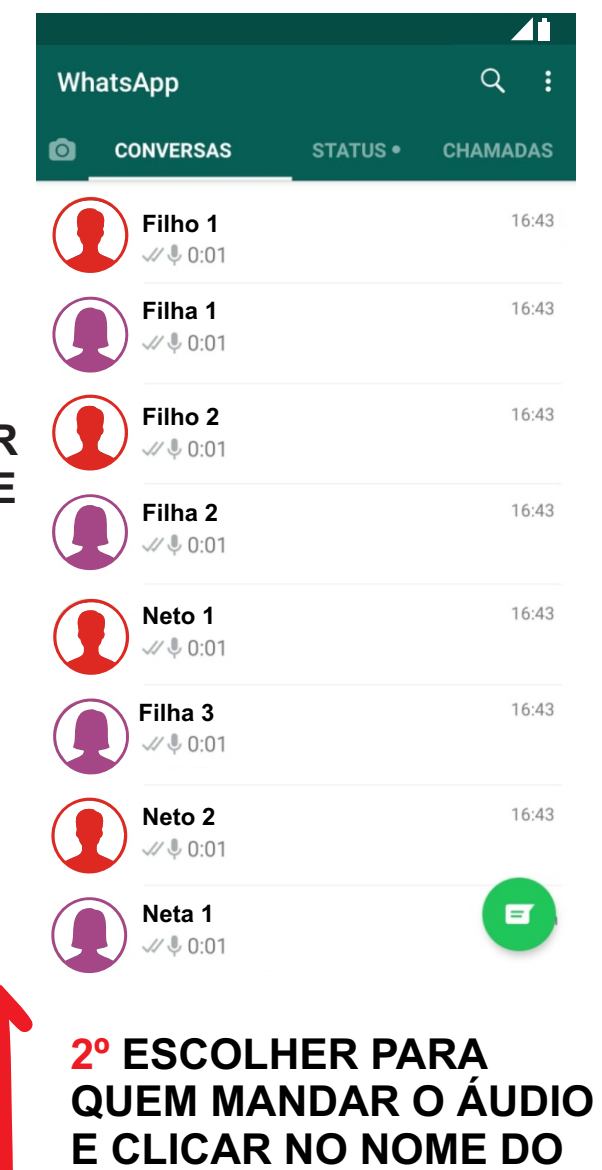

**QUEM MANDAR O ÁUDIO E CLICAR NO NOME DO ESCOLHIDO.** 

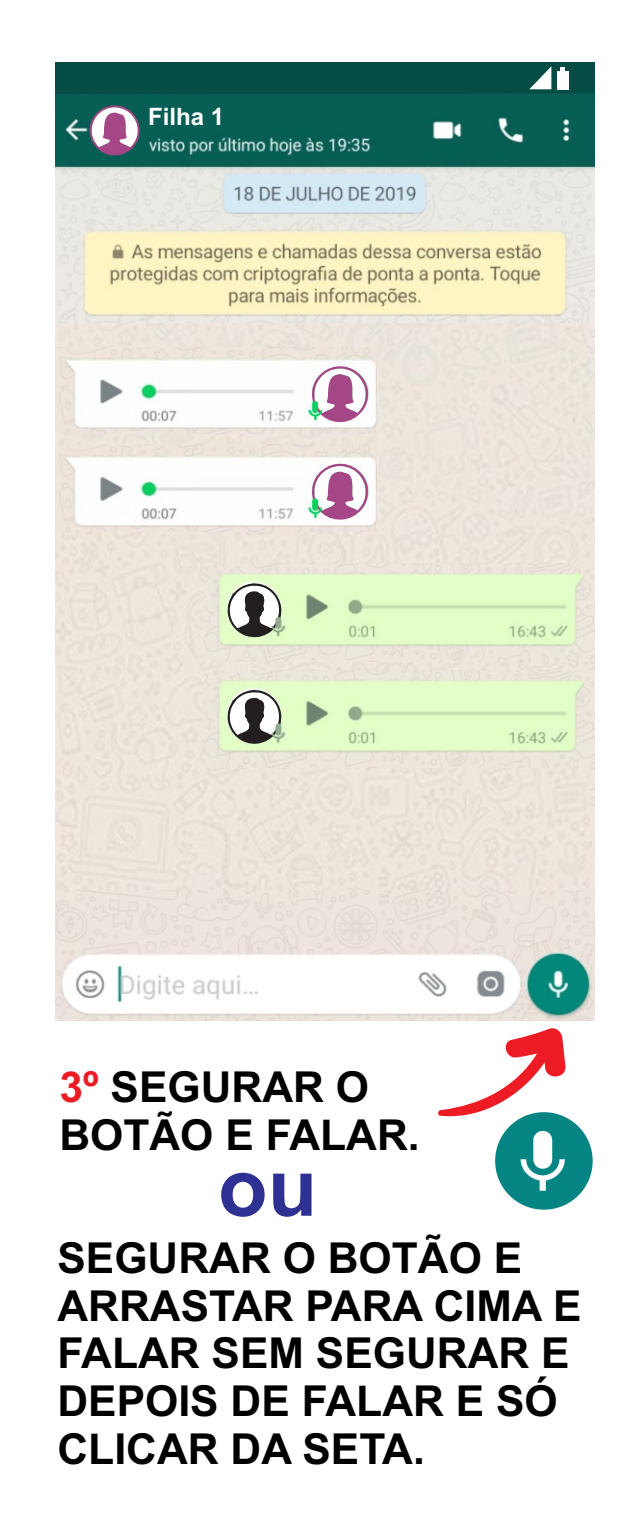

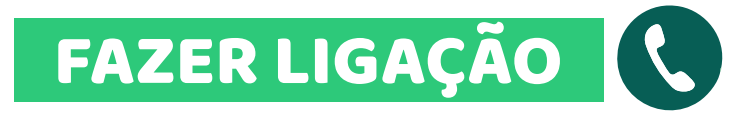

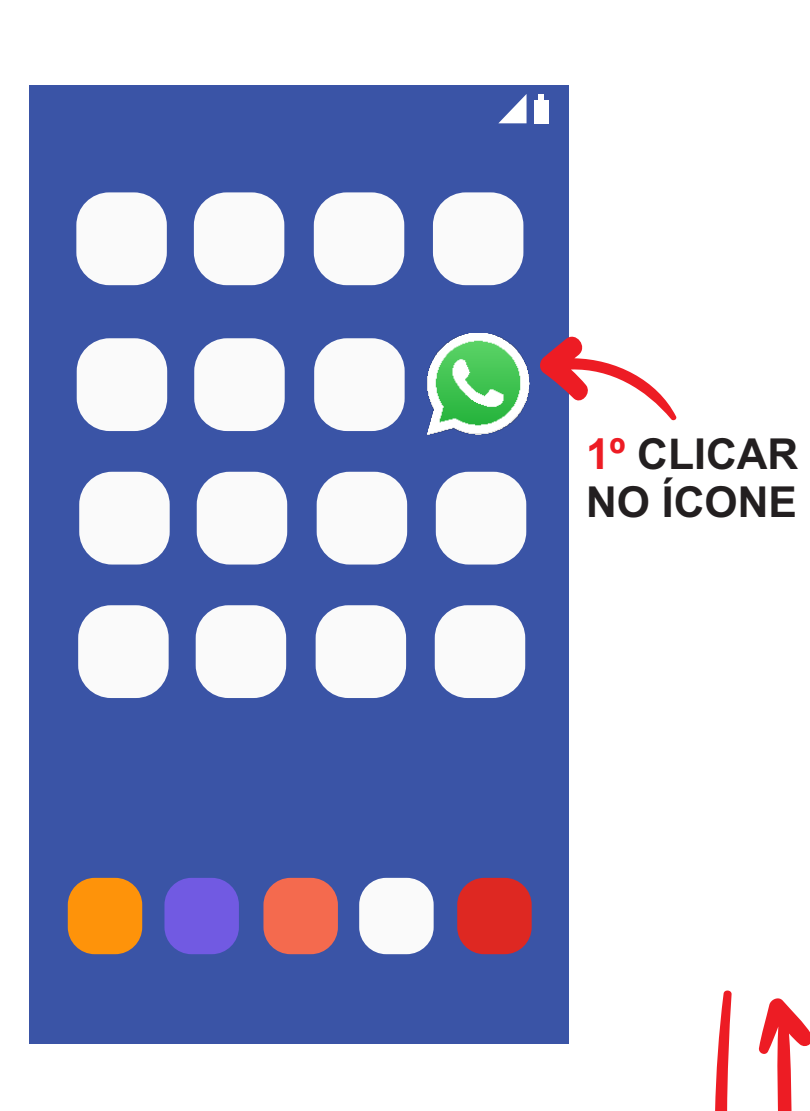

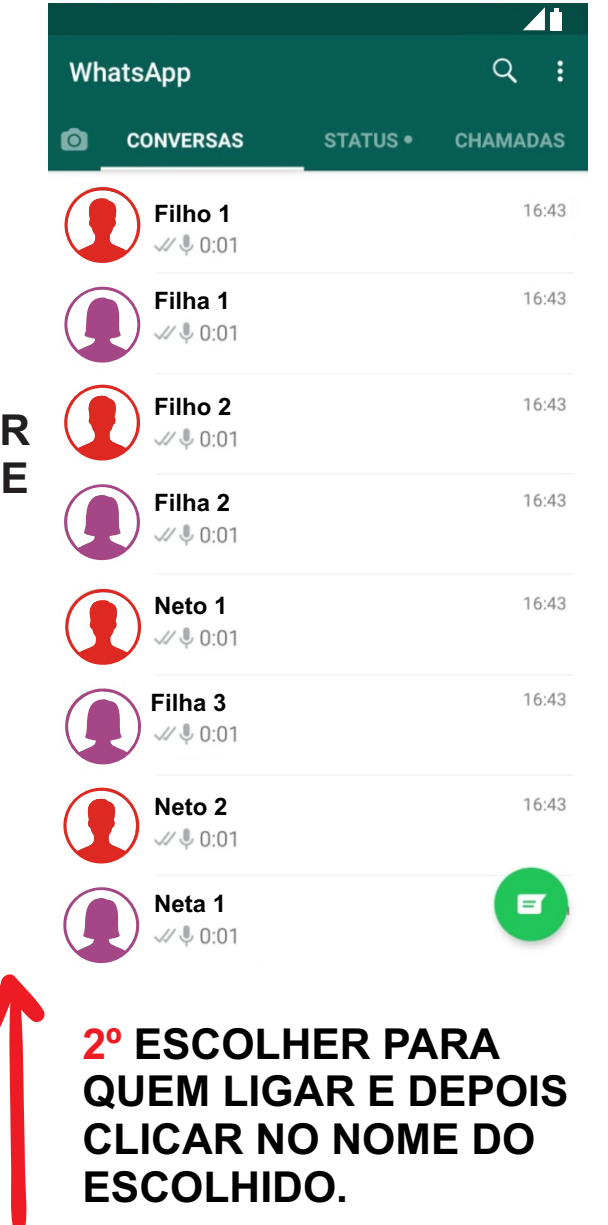

#### **3º APERTAR PARA FAZER LIGAÇÃO.**  W **Filha 1**<br>visto por último hoje às 19:35  $\blacksquare$ 18 DE JULHO DE 2019 As mensagens e chamadas dessa conversa estão protegidas com criptografia de ponta a ponta. Toque para mais informações.  $\Omega$  $\blacktriangleright$   $\bullet$ 11:57 00:07  $\frac{1}{11.57}$  $\blacktriangleright$  $\bullet$ 00:07  $\bigodot$  $\blacktriangleright$  $\bullet$  $0:01$  $16:43 \sqrt{1}$  $\Omega$  $\blacktriangleright$  $\bullet$  $0:01$  $16:43 \sqrt{1}$ bigite aqui... Ø  $\overline{\circ}$

# FAZER CHAMADA DE VÍDEO

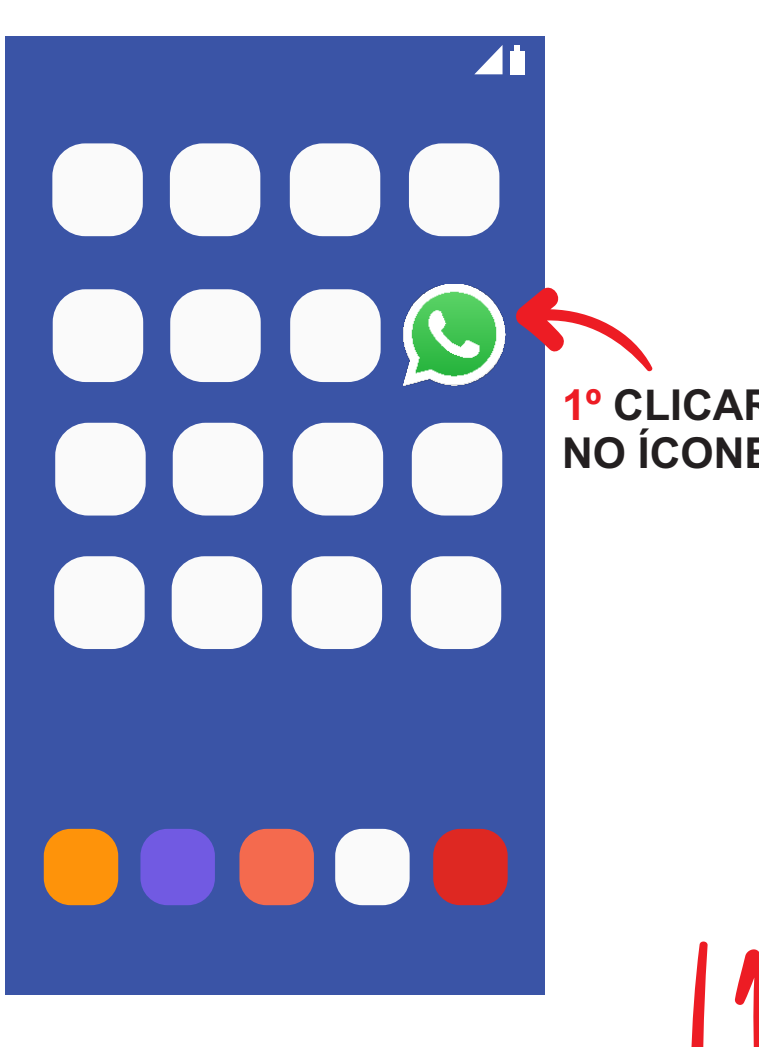

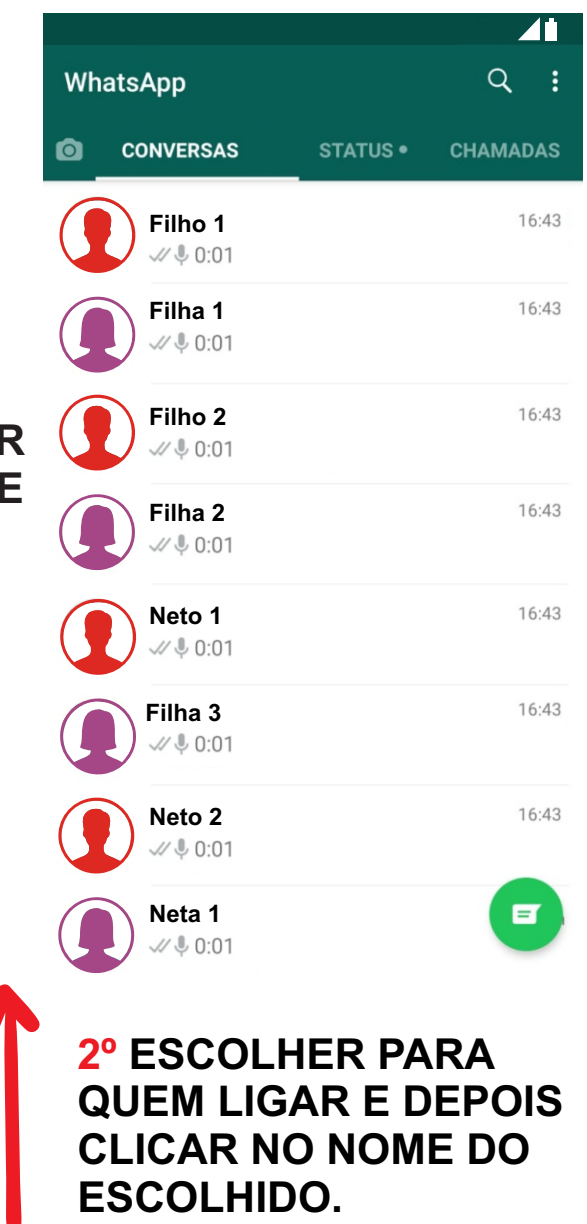

#### **3º APERTAR PARA FAZER CHAMADA DE VÍDEO. VER A PESSOA NA LIGAÇÃO.**

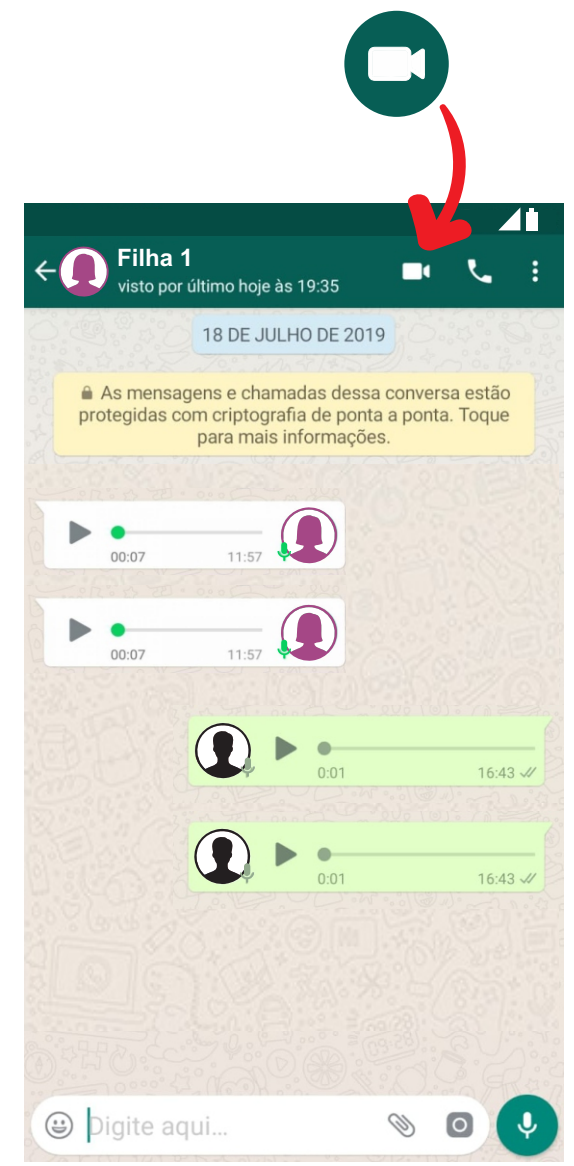

## LER MENSAGEM OU OUVIR ÁUDIO

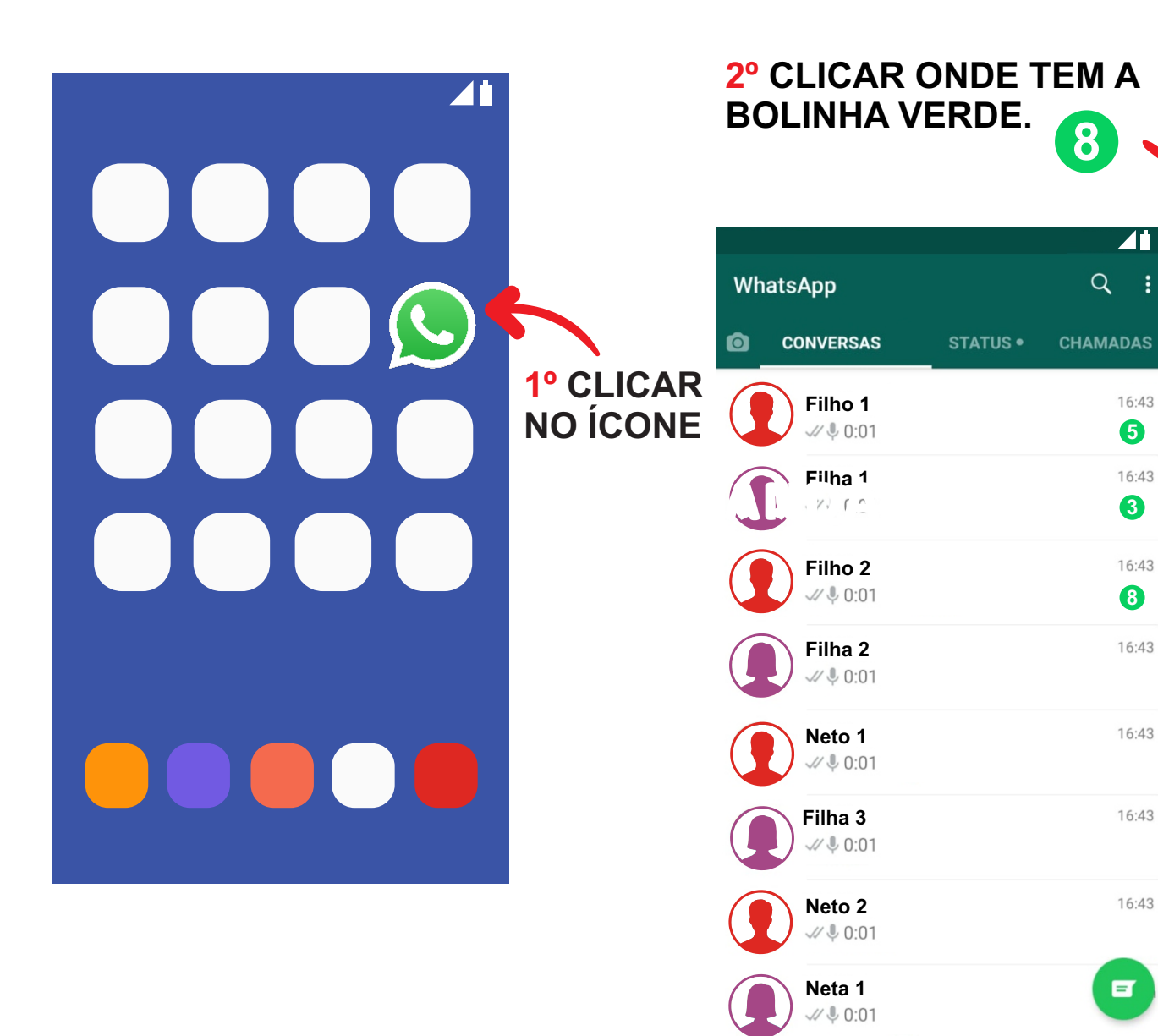

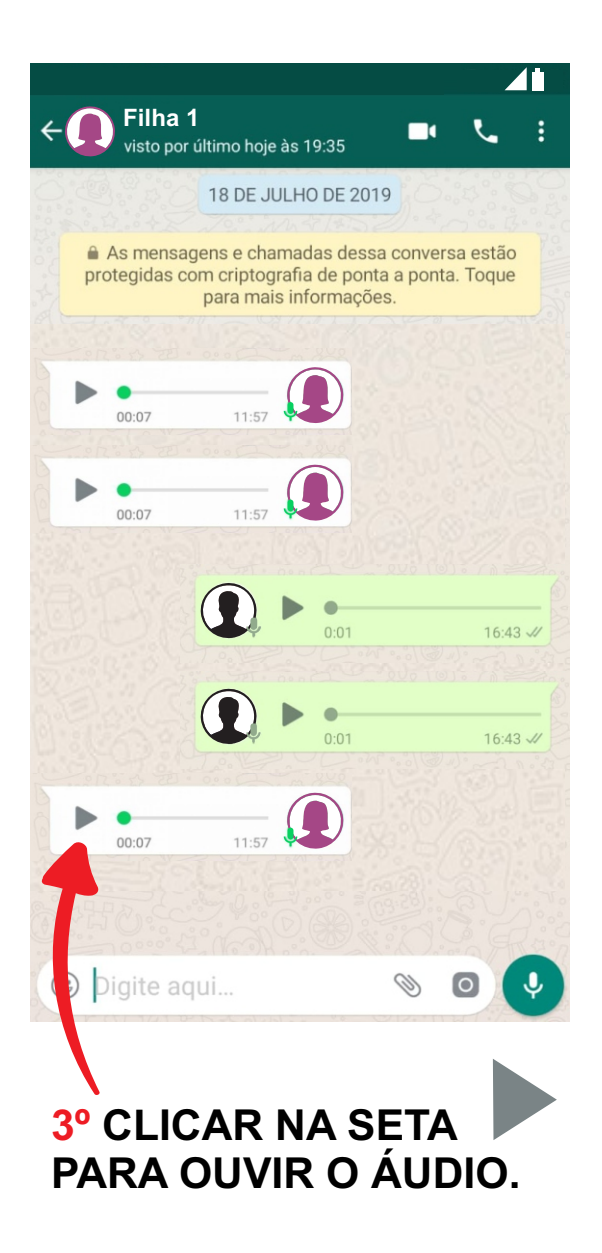

# ATENDER LIGAÇÃO OU VÍDEO (VER A PESSOA)

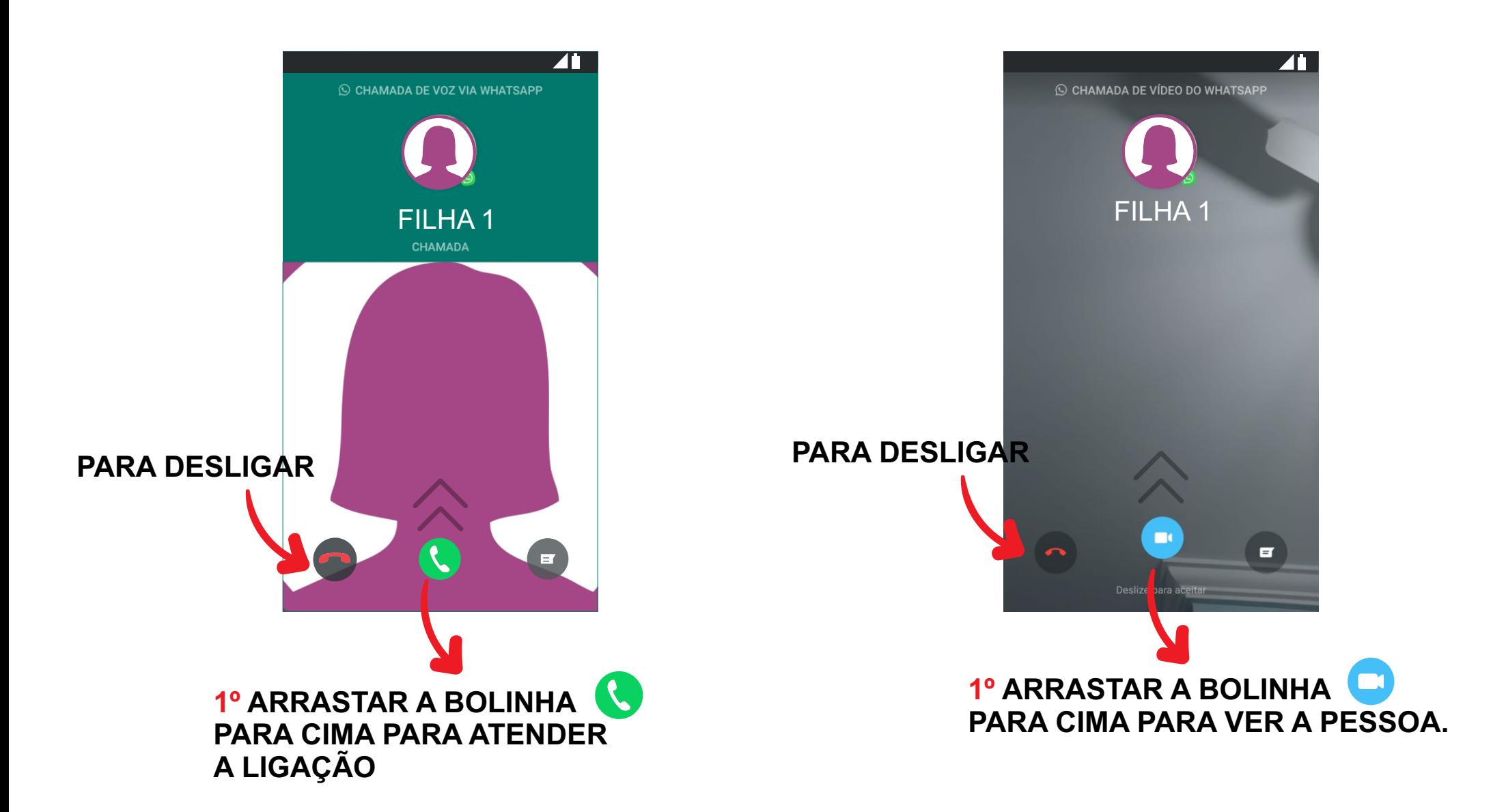

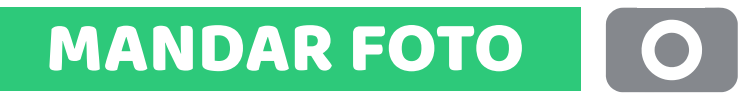

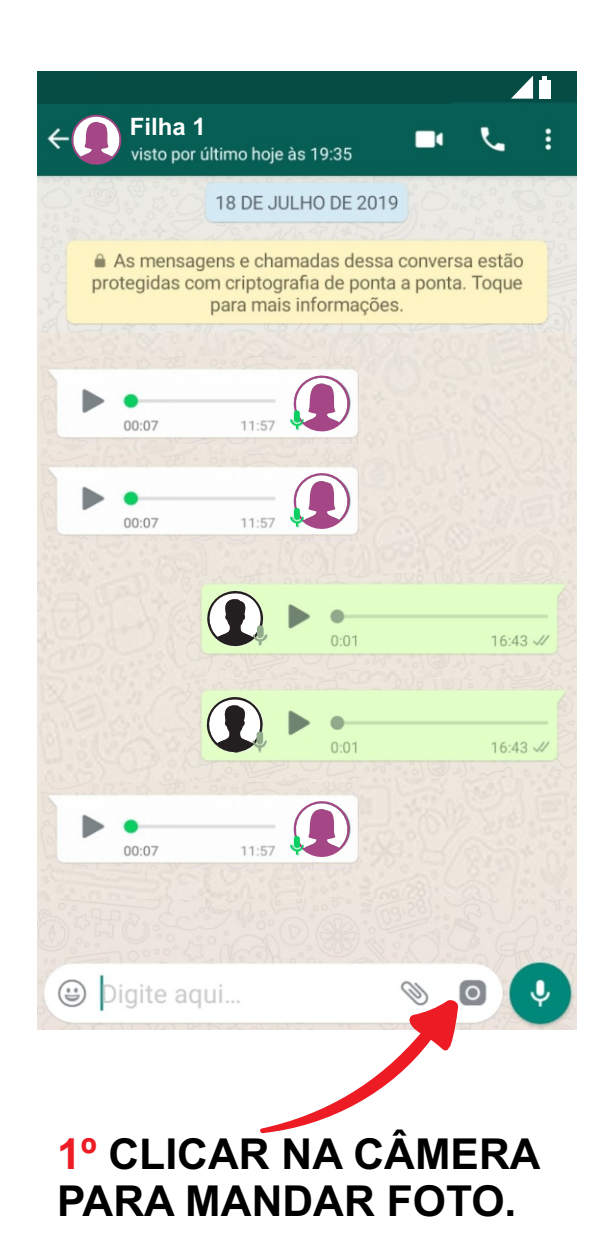

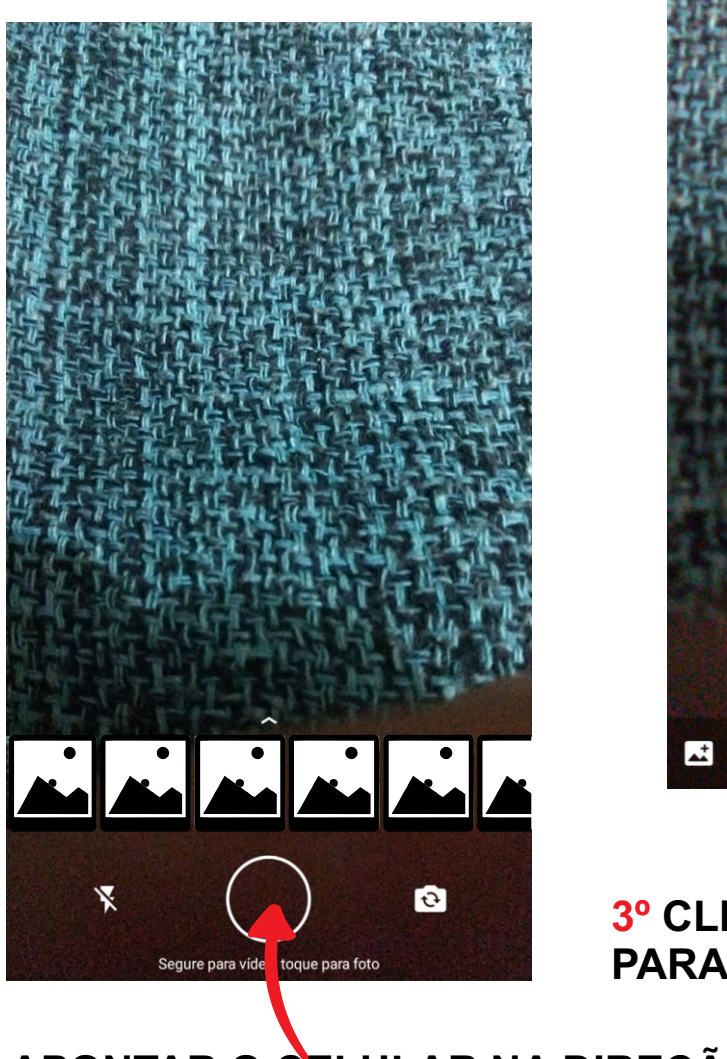

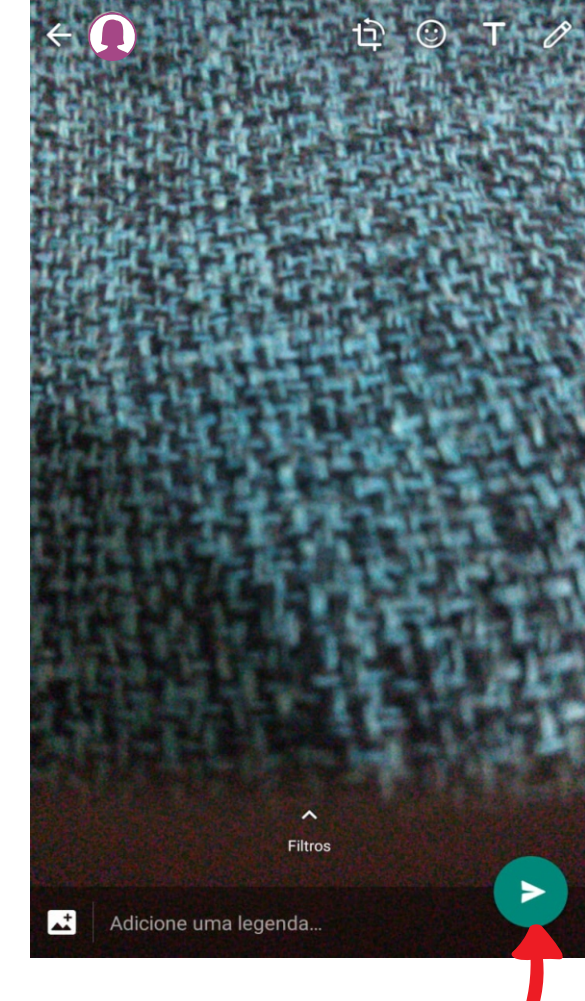

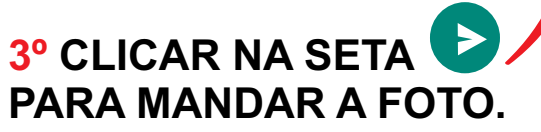

**2º APONTAR O CELULAR NA DIREÇÃO DO ''OBJETO'' DEPOIS CLICAR NO CIRCULO.** 

### SAIR DE UMA CONVERSA

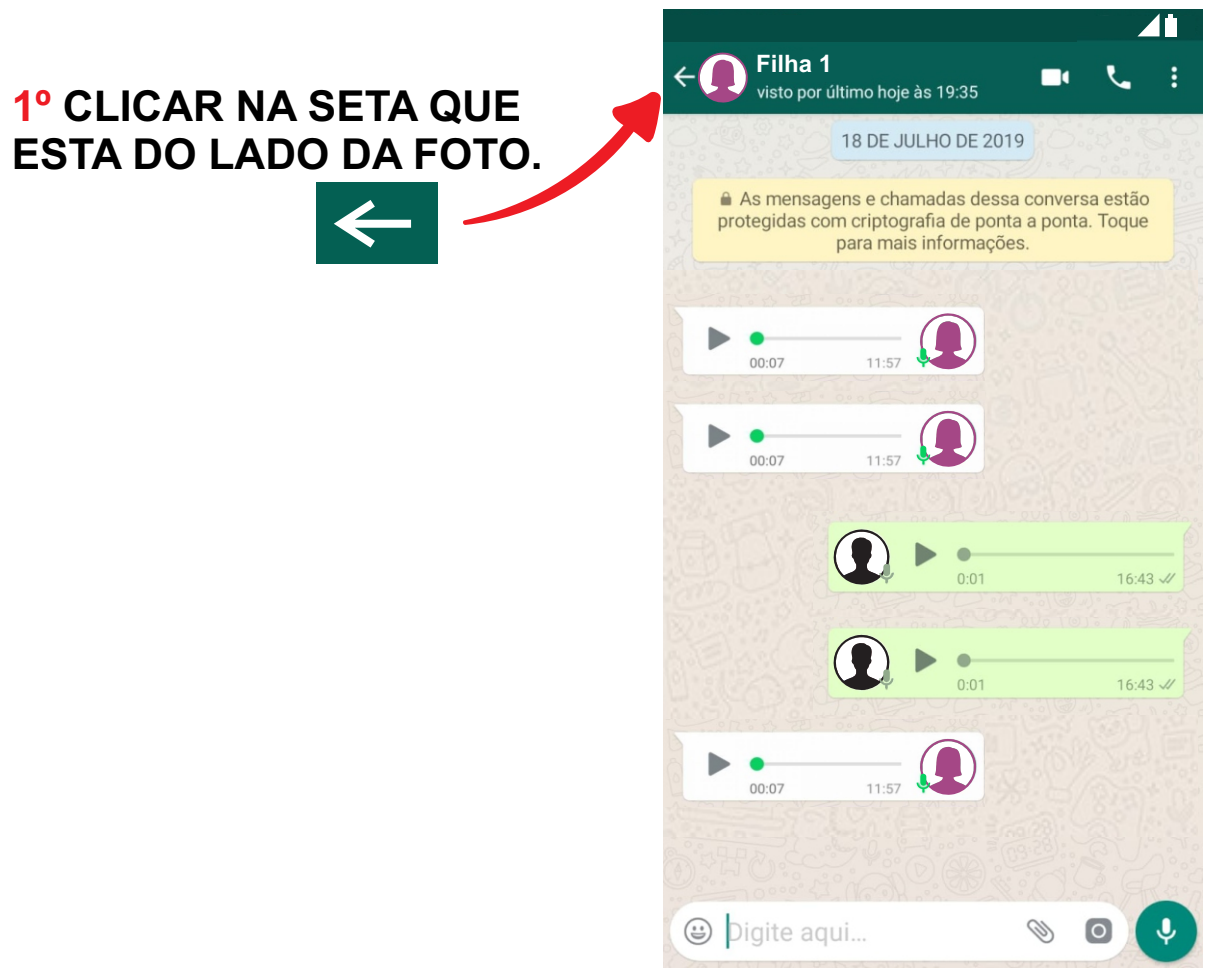

# O QUE É ISSO?

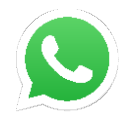

**WHATSAPP (ZAP ZAP)** 

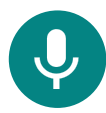

**BOTÃO PARA MANDAR ÁUDIO** 

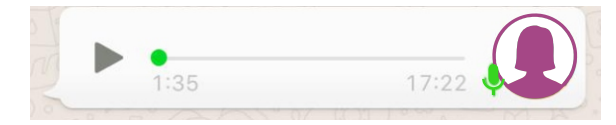

ÁUDIO NÃO OUVIDO (VERDE)

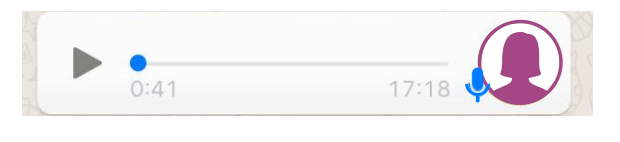

ÁUDIO OUVIDO (AZUL)

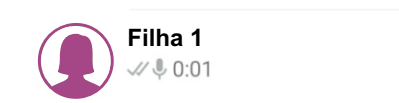

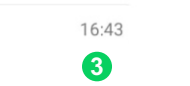

VOCÊ RECEBEU UMA MENSAGEM

BOTÃO PARA FAZER CHAMADA DE VÍDEO (VER A PESSOA)

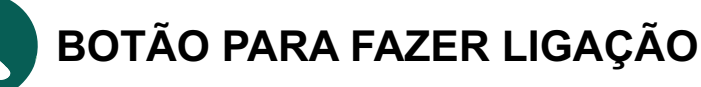

A PESSOA VIU A MENSAGEM

X Chamada de voz perdida às 15:20

A PESSOA AINDA NÃO VIU A MENSAGEM

A PESSOA LIGOU E VOCÊ NÃO ATENDEU